## **REPLICATION PART 2**

## **METHODS & CONTROLS**

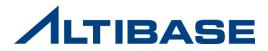

## **QUERY PROCESSOR**

#### Query Processor (QP)

- Handling SQL sentences
  - Parsing: Checks syntax of SQL sentence and creates parse tree
- **Prepare Validation:** Checks validity of SQL sentence
  - **Optimization:** Creates Execution Plan for the optimized cost

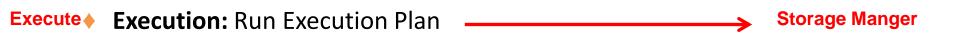

#### Execution Plan

Path direction, order, methods are expressed in a tree format

#### Storage Manager / SM

Manages and saves data by concurrency control recovery

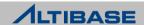

Quer

## **ALTIBASE HDB REPLICATION METHODS**

#### ALTIBASE HDB Replication Methods

- 1. Handled by Client Application
- Additional effort required to author applications and ensure data consistency
- 2. By Sending SQL Statements
- Increased QP load and requirement to check for replication conflicts
- 3. By Sending SQL Statement Execution Plans
- Increased network load due to high volume of transmission
- 4. By Sending Redo Logs and Converting Them to SQL
- Increased SQL conversion expense and QP load
- 5. By Converting Redo Logs in the SM to a replayable Logical Form and Sending Them
- Some conversion expense is incurred, but replication performance is good

6. By Sending Redo Logs and directly applying Them

• Performance is good, but this method is not compatible with an Active-Active configuration

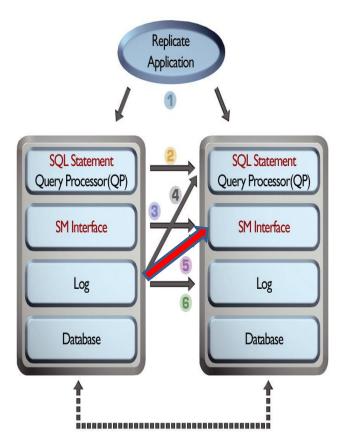

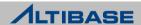

## **ALTIBASE HDB REPLICATION ARCHITECTURE**

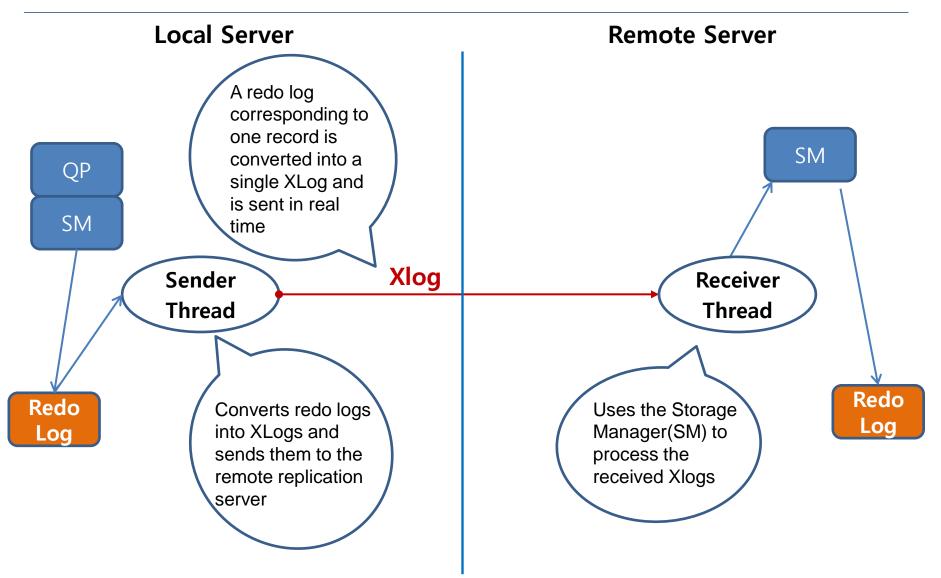

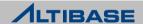

## **ALTIBASE HDB REPLICATION ARCHITECTURE**

A Detailed Look at the SQL Statements Executed in the Course of Replication

- An UPDATE statement that changes the contents of 3 records is executed.
- The related redo logs are converted into 3 XLogs, which are then sent.
  - Individual XLogs are sent in real time as soon as they are created.
- A total of 3 records change operations, each corresponding to an individual XLog is executed on the remote server.

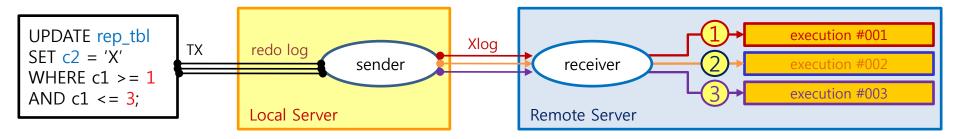

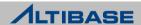

#### Replication Object

> An object that must exist on both the local server and the remote server in order for replication to be possible

- Name of replication objects have to be the same among servers
- Replication objects cannot be reassigned to other replication objects.(Only 1:1)
- Identified by IP and replication port number
  - Up to 32 replication objects can be created in a single database.
- > Multiple IPs per object are supported.
- > Each pair of replication objects is set to either LAZY or EAGER mode.

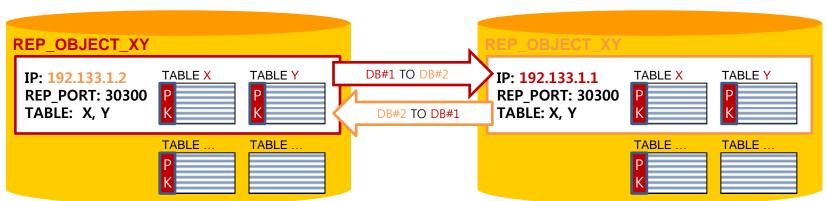

DB#1 192.133.1.1

DB#2 192.133.1.2

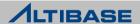

#### Condition for replication tables

- Must have PK
- The name and specifications for replication columns have to be identical
  - The column to be replicated is identified by its name out of all the records
  - The number of columns and its orders are unnecessary when they are different from local to remote server
  - When data exists in a local server but not in a remote server, the NULL is automatically assigned in a remote server
  - The error is occurred when the specifications are different such as data type, length, constraints when column name is the same
  - FK is not available

#### Misunderstanding about replication

- Is Sequence available in replication?
- As the replication is table based, the objects that excludes table are not allowed such as sequence

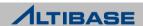

#### Creating replication object

CREATE [LAZY|EAGER] REPLICATION replication\_name [AS MASTER|AS SLAVE] [OPTIONS options ... [options ... ] ] WITH {'remote\_host\_ip ', remote\_replication\_port\_no } FROM user\_name.table\_name TO user\_name.table\_name , [FROM user\_name.table\_name TO user\_name.table\_name ] ;

- LAZY, EAGER : Replication type, assigned as LAZY when it's omitted
- MASTER, SLAVE : Assigns server's role for Conflict Resolution. Not assigned when it's omitted
- option : Additional functions for replication object such as offline replication
- *replication\_name* : Replication object name and they have to be identical between servers
- remote\_host\_ip : IP address of remote server
- remote\_replication\_port\_no : Replication receive port number of remote server
- FROM TO : Target replication table has to be assigned as "From Local TO Remote"

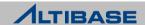

#### Example of Creating Replication Object

#### Local Server (IP: 192.168.1.160, Replication Port:25524)

**CREATE REPLICATION rep1** 

WITH '192.168.1.12',35524

FROM sys.employee TO sys.employee,

FROM sys.department TO sys.department;

#### Remote Server (IP: 192.168.1.12, Replication Port:35524)

**CREATE REPLICATION rep1** 

WITH '192.168.1.160',25524

FROM sys.employee TO sys.employee,

FROM sys.department TO sys.department;

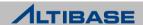

#### Add/Delete/Configure replication server IP(Multiple IP config.)

ALTER REPLICATION *replication\_name* {ADD|DROP|SET} HOST '*remote\_host\_ip*', *remote\_replication\_port\_no*;

#### Add/Delete replication table

ALTER REPLICATION *replication\_name* {ADD|DROP} TABLE FROM *user\_name.table\_name* TO *user\_name.table\_name* ;

#### Delete replication object

DROP REPLICATION replication\_name;

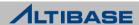

## **REPLICATION CONTROL**

#### Replication Control

- START Starts replication from the last replication point(Normal Start)
- QUICKSTART Skips all the 'Unsent Redo Logs' and starts from most recent point (For a emergency)
- STOP Stops replication at current time

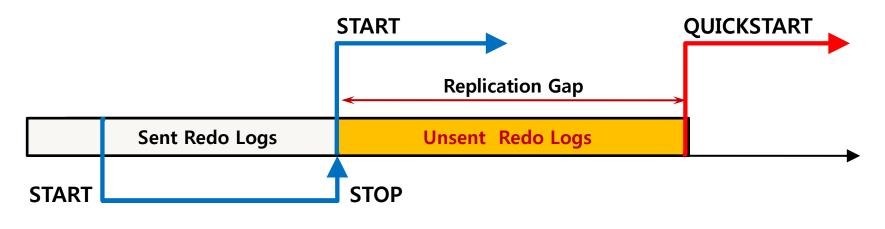

#### 💠 Syntax

ALTER REPLICATION *replication\_name* {START|QUICKSTART|STOP} ;

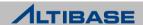

## **REPLICATION TABLE CLONE**

#### 💠 Table Clone

- Cloning table is available using replication object
- Inserting all the records from local table to remote table
  - Only available when replication is stopped
  - Replication starts automatically once cloning is completed(START)
- Used when recovering particular table or node and when adding a new node

#### Simple Procedure

- 'TRUNCATE' the target table
- Execute 'table clone statement' at the

local server

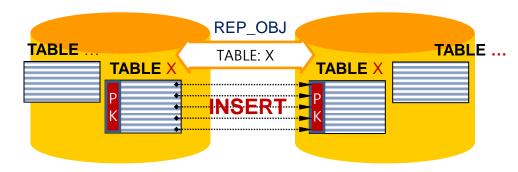

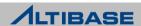

## TABLE CLONE

#### Syntax

ALTER REPLICATION *replication\_name* SYNC [ONLY]

[PARALLEL parallel\_factor]

[TABLE user\_name.table\_name, ..., user\_name.table\_name];

- SYNC: Automatically starts replication after table cloning is executed
- ONLY: Only table cloning is executed but it does not start (START) replication automatically
- parallel\_factor : Number of threads that will execute table cloning(Default 1, Maximum CPU\*2)
- TABLE: Assign a target table for cloning but entire tables are applied when this option is omitted

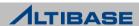

## **TABLE CLONE**

#### Cautions

- It shouldn't be executed on a Active-Active environment when a system is operating
  - Other tables of replication object are not replicated until the table cloning is completed
- It has to be executed after all the table records from remote servers are deleted
  - Cloning fails due to INSERT conflicts occurred when the same PK exists
  - There may be a overloading on DBMS due to INSERT operation of same PK
  - Large amount of INSERT conflicts errors recorded in replication trace log file
- 'TRUNCATE' statement is recommended when deleting table records from remote server
  - User's mistake When the records from local server is deleted as the records from remote server is deleted by 'DELETE' statement

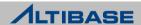

# Thank you!

**Altibase Education Center** 

Tel : 02-2082-1451 Fax : 02-2082-1459 E-mail : <u>education@altibase.com</u> Homepage : http://edu.altibase.com

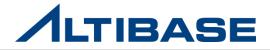